**TopmostToggle Crack License Code & Keygen Download [32|64bit] [2022-Latest]**

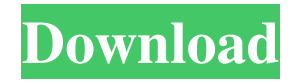

## **TopmostToggle Crack**

How to download and install TopmostToggle. Key Features: This is a lightweight utility that requires no installation. It makes it possible to toggle the 'stay on top' attribute of the active window. You can also use it to disable the topmost attribute for the active window. You can set a new hotkey for this mode. A help manual is not included in the package, only a 'Readme' file that contains short descriptions about the tool's functions. Unobtrusive running mode. No setup required. Quiet running mode. Tests have shown that TopmostToggle carries out a task really quickly and without errors. How to download and install TopmostToggle. To install TopmostToggle, download the executable file to your Windows PC. Run the setup file and follow the prompts. Use the 'Start' option to run the software after the setup is finished. Toggle the topmost attribute of the active window. Keyboard Shortcuts: 'N' – Toggle the topmost window attribute for the active window. 'E' – Toggle the topmost window attribute for the active window. 'W' – Toggle the topmost window attribute for the active window. 'D' – Toggle the topmost window attribute for the active window. 'Spacebar' – Toggle the topmost window attribute for the active window. 'Alt' + 'A' – Disable the topmost window attribute for the active window. 'Ctrl' + 'A' – Enable the topmost window attribute for the active window. 'Ctrl' + 'N' – Toggle the topmost window attribute for the active window. 'Ctrl' + 'E' – Toggle the topmost window attribute for the active window. 'Ctrl' + 'W' – Toggle the topmost window attribute for the active window. 'Ctrl' + 'D' – Toggle the topmost window attribute for the active window. 'Ctrl' + 'Spacebar' – Toggle the topmost window attribute for the active window. 'Ctrl' + 'Alt' + 'A' – Disable the topmost window attribute for the active window.

#### **TopmostToggle Crack+ Torrent [March-2022]**

KeyMACRO is an application that records macro keys and allows users to program sequences of keyboard shortcuts. It is aimed at users who do not have any programming experience and need a ready-made macro program. The application offers its users a simple to use interface. iTunes is a convenient way to organize and listen to your favorite music. It supports several audio and video formats, and has a built-in media player for streaming and playback. It is compatible with Mac OS X. iTunes is a convenient way to organize and listen to your favorite music. It supports several audio and video formats, and has a built-in media player for streaming and playback. It is compatible with Mac OS X. Malwarebytes for Mac Review Malwarebytes for Mac, an advanced Mac anti-malware suite, is a free software that can perform different tasks like remove malicious applications, clean web browser histories, clean history of browser bookmarks and much more. The latest version of Malwarebytes for Mac was released on August 4, 2012. The suite is developed by Malwarebytes Anti-Malware and it can be considered as a heavy-duty program as it features a great number of components that may take a bit of time to fully activate. Malwarebytes for Mac Review Malwarebytes for Mac, an advanced Mac anti-malware suite, is a free software that can perform different tasks like remove malicious applications, clean web browser histories, clean history of browser bookmarks and much more. The latest version of Malwarebytes for Mac was released on August 4, 2012. The suite is developed by Malwarebytes Anti-Malware and it can be considered as a heavy-duty program as it features a great number of components that may take a bit of time to fully activate. The paper is pretty self-explanatory and includes information about my background and research, all of which I hope helps in understanding the problem, and solution if one is developed. I'm looking for a smart way to solve this problem, not necessarily to "correct" what I've presented. A: And then, you use key bindings to control the output.  $c =$ e.charAt(0); 1d6a3396d6

# **TopmostToggle Crack+ With Product Key (April-2022)**

TopmostToggle is a lightweight utility that lets you toggle the window-visibility feature of a single active window. This comes in handy especially when you are giving presentations and need to focus solely on a certain panel. You may place it on your desktop so that you may toggle the visibility of the program. Portable utility TopmostToggle may be stored on portable flash drives, such as USB keys, CDs or DVDs, which makes it easy for you to keep it with you all the time. It's a standalone program that can be opened without requiring a setup process. Unobtrusive running mode TopmostToggle operates silently, and you may view its notification window without interrupting your work. The user manual is not included in the package, only a 'Readme' file that describes the functions and features of the program in a very concise way. How it works TopmostToggle makes the entire setup process seem like a child's play. You just need to hold down the 'Ctrl' key and right-click on the desktop with your mouse. Alternatively, you may toggle the 'Stay on top' attribute of the active window by pressing 'Alt' and 'Tab' keys. As you can see, the simple setup process gives you all the necessary components to make use of the software. Small popup notifications are displayed in the active window when the current mode has been activated successfully or not. There is a 'Done' button to let you stop the process. TopmostToggle may be turned off by clicking on the 'Notification' button in the window's title bar. Small program size You won't notice that TopmostToggle is a lightweight program. It's a tiny utility that carries out its task with very little resources. It doesn't eat up a lot of computer power and memory. This gives you the opportunity to run the tool on older hardware. Conclusion The bottom line is that TopmostToggle is a simple to use utility that is absolutely safe to use and has no negative effects on the performance of your computer. This is a lightweight software application that lets you know about the process running on your PC. It is useful for keeping a track of which programs and services are using the most processor time, what their memory and disk footprint is, and what their Internet activity is. PCMon detects what processes run on

## **What's New In TopmostToggle?**

TopmostToggle is a lightweight software application whose purpose is to help you keep your favorite windows on top of other programs. This comes in handy especially when you are giving presentations and need to focus solely on a certain panel. Description: TopmostToggle is a lightweight software application whose purpose is to help you keep your favorite windows on top of other programs. This comes in handy especially when you are giving presentations and need to focus solely on a certain panel. Portable tool This is a portable program. You can store it on USB flash drives or other portable devices to have it with you all the time. In addition, you may run it without administrative privileges. Gaining access to its features requires only opening the executable file because there's no setup included in the process. You may get rid of the utility by deleting the files that you have downloaded from the Internet. Unobtrusive running mode You can find TopmostToggle sitting quietly in the system tray area without disturbing your work. A help manual is not included in the package, only a 'Readme' file that contains short descriptions about the tool's functions. How it works TopmostToggle makes the entire setup process seem nothing more than a child's play. In order to toggle the 'Stay on top' attribute of the active window, you need to hold down the 'Ctrl' key and right-click on the parget panel with your mouse. The same hotkey and mouse combination can be used for disabling the mode. Small popup notifications are displayed in the active window, letting you know if the current mode has been activated successfully or not. On the downside, you are not allowed to reassign a user-defined hotkey so you are stuck with the preset options. Tests have shown that TopmostToggle carries out a task really quickly and without errors. It does not eat up a lot of CPU and memory resources so the overall performance of the computer is not hampered. Conclusion The bottom line is that TopmostToggle has to offer nothing more than a simplistic approach and basic features for helping you toggle the topmost window attribute of any active window, and can be handled by beginners and professionals alike. Description: TopmostToggle is a lightweight software application whose purpose is to help you keep your favorite windows on top of other programs. This comes in handy especially when you are giving presentations and need to focus solely on a certain panel. Portable tool This is a portable program. You can store it on USB flash drives or other portable devices to have it with you all the time. In addition, you may run it without administrative privileges. Gaining access to its features requires only opening the executable file because there&rsqu

# **System Requirements:**

This game requires a minimum of 1GB of RAM. Game Description: Have you ever wanted to be a popstar? Now's your chance. Find out if you have the right personality to become a star. Whether you like pop music, r'n'b or hip hop, choose the best song from the chart, so you have a good chance of becoming a popstar. Want to combine music with fun? Check out Music Stars! Are you a fan of puzzle games? Don't miss the chance to

<https://novinmoshavere.com/clock-for-google-chrome-4-14-crack-torrent-activation-code-april-2022/> <http://aprendeconmontessori.com/?p=1532> <https://theblinkapp.com/shakki-chat-crack-keygen-for-lifetime-download-latest-2022/> <https://comoemagrecerrapidoebem.com/wp-content/uploads/2022/06/phpHarden.pdf> <https://manupehq.com/wp-content/uploads/2022/06/SysINFO.pdf> <http://www.medvedy.cz/world-cities-database-mysql-crack-3264bit-2022/> [https://romanibook.com/upload/files/2022/06/2JDhreJ6wHJsiCEuiH6t\\_07\\_ca25a8186a9388fac317735dac41ed63\\_file.pdf](https://romanibook.com/upload/files/2022/06/2JDhreJ6wHJsiCEuiH6t_07_ca25a8186a9388fac317735dac41ed63_file.pdf) [https://tecunosc.ro/upload/files/2022/06/x9b8uUZ3pgdFyIxIRSgz\\_07\\_ca25a8186a9388fac317735dac41ed63\\_file.pdf](https://tecunosc.ro/upload/files/2022/06/x9b8uUZ3pgdFyIxIRSgz_07_ca25a8186a9388fac317735dac41ed63_file.pdf) <https://fraenkische-rezepte.com/coppercube-6-0-0-keygen-full-version-free-download-latest/> <http://formeetsante.fr/bennett-1-16-crack-torrent-pc-windows-latest-2022/> <http://facebizarre.com/?p=7533> <https://inmueblesencolombia.com/?p=25336> <https://restoringvenus.com/wp-content/uploads/2022/06/oswdes.pdf> <https://shamonique.com/jaksta-recorder-for-slingbox-5-0-1-19-crack-final-2022/> [https://conbluetooth.net/wp-content/uploads/2022/06/Snappy\\_Fax\\_Lite.pdf](https://conbluetooth.net/wp-content/uploads/2022/06/Snappy_Fax_Lite.pdf) <https://mbatalks.in/wp-content/uploads/2022/06/ellwaf.pdf> <https://thebrothers.cl/notecable-amazon-music-converter-1-1-2-crack-final-2022/> <https://simonerescio.it/wp-content/uploads/2022/06/wallgeo.pdf>

<https://xn--80aagyardii6h.xn--p1ai/zip4j-free-download-for-windows/>

<https://tjmeyerbooks.com/2022/06/07/files-folders-for-windows-8-crack-free-win-mac/>